### **Microprocessors and Interfaces: Lecture 13 8086 Arithmetic Instructions : Part-2**

### **By Dr. Sanjay Vidhyadharan**

**Reference : UNDERGRADUATE TEXTS IN COMPUTER SCIENCE** Springer Science+Business Media, LLC *Editors* David Gries Fred B. Schneider

### **Arithmetic Instructions**

- ➢ Addition
- ➢ Subtraction
- ➢ Increment
- ➢ Decrement
- ➢ Comparison
- ➢ Multiplication
- ➢ Division
- ➢ Decimal Adjust

• Unsigned Multiplication (mul)

11111110 11111111 11111111 11111111  $\mathsf{x}$  $(65025D)$  $(255D)$  $(255D)$ 

• Signed Multiplication (imul)

 $11111111 \times 11111111 = 00000000 00000001$ 

- **8 Bit X 8 bit – Product will be 16-bit**
- 
- 
- MUL Byte PTR [BX] (Product in AX)

MUL Source (Product in AX) • MUL 10 (invalid)

### The 16-bit result is placed in the AX register

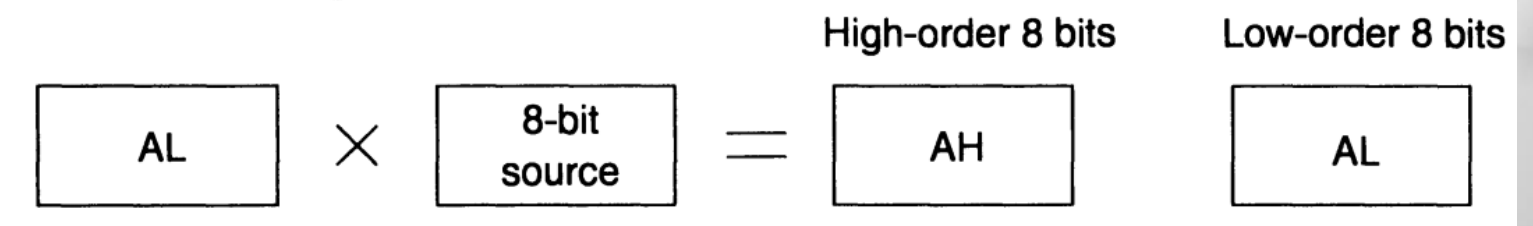

If the source operand is a word, it is multiplied by the contents of the AX register and the doubleword result is placed in the DX and AX register pair, with the AX register holding the lower-order 16 bits, as shown below

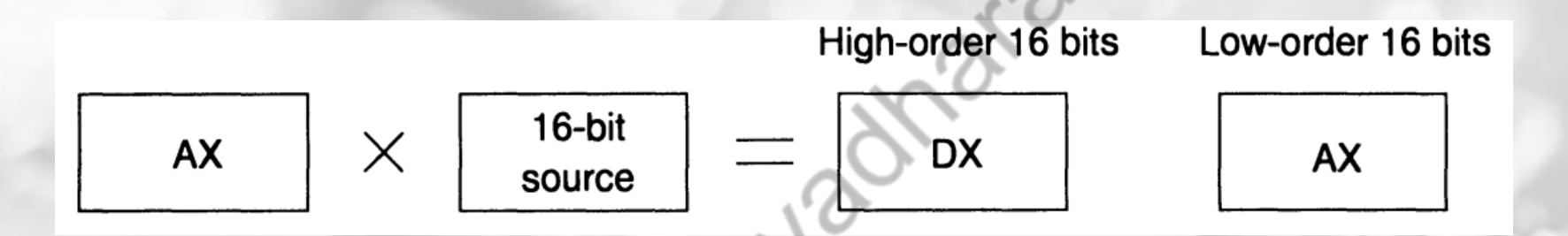

If the source operand is a double word, it is multiplied by the contents of the EAX register and the 64-bit result is placed in the EDX and EAX register pair, with the EAX register holding the lower-order 32 bits, as shown below.

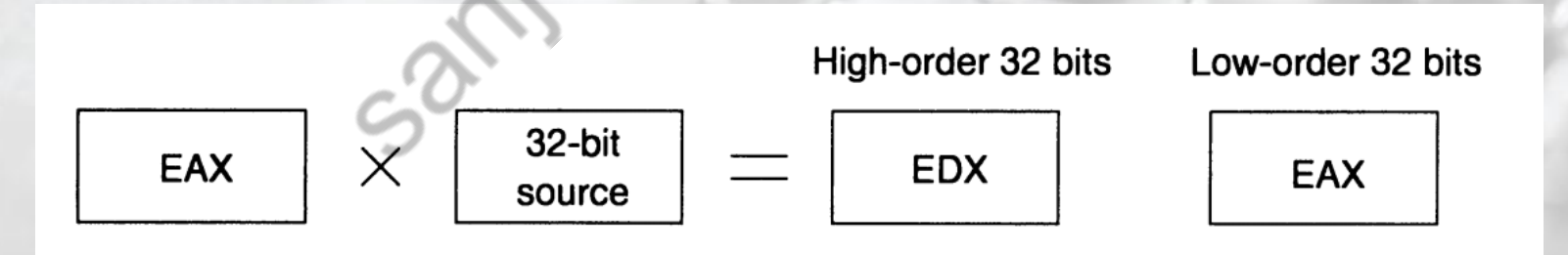

Flags : The mul instruction affects all six status flags. However, it updates only the carry and overflow flags. The remaining four flags are undefined. Setting of the carry and overflow flags does not indicate an error condition. Instead, this condition implies that AH, DX, or EDX contains significant digits of the result.

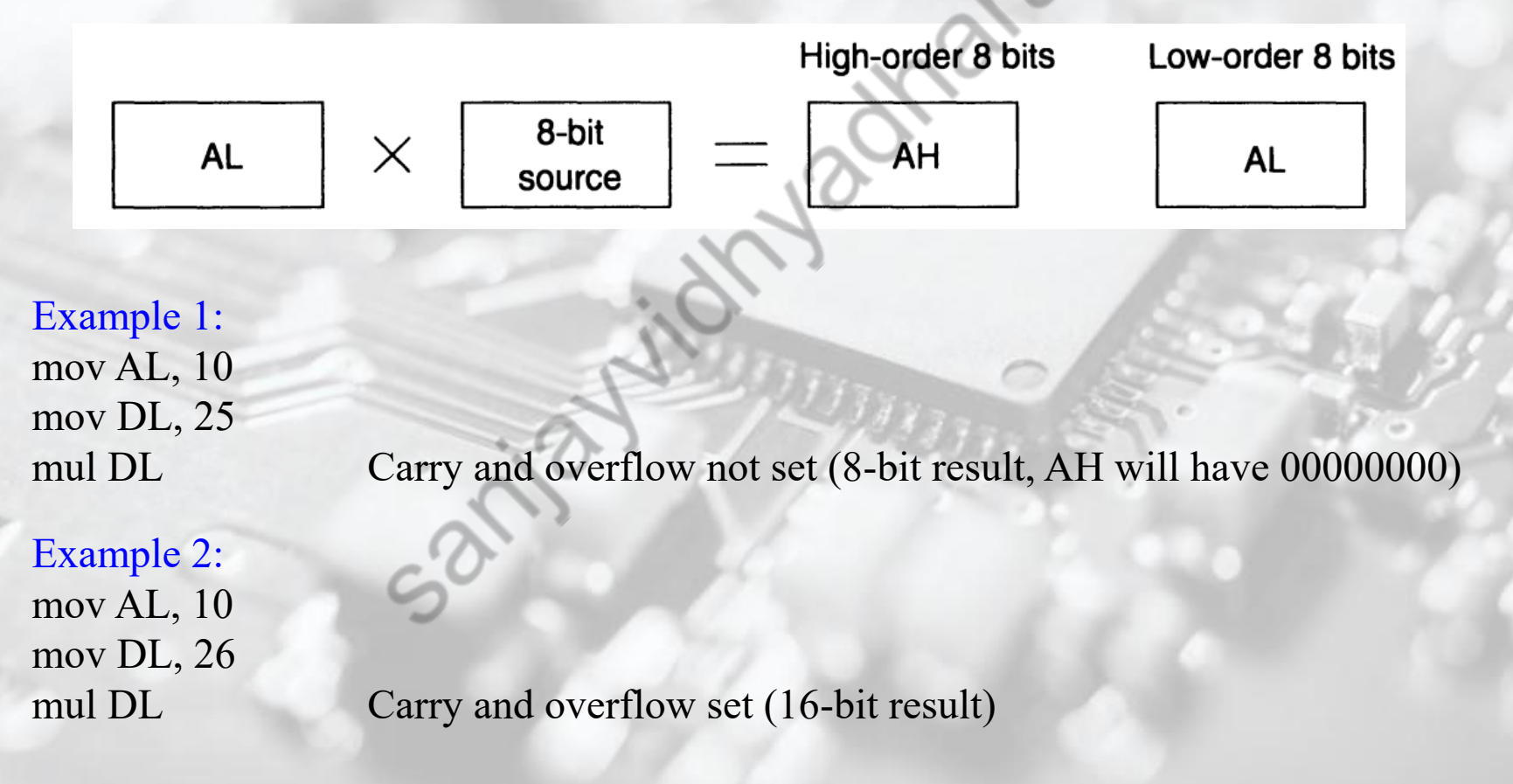

### Example 3

Multiply two 8-bit numbers, where numbers are stored from offset 100 and store the result into offset 200.

MOV SI, 100 MOV DI, 200 MOV AL, [SI] INC SI MUL BYTE PTR [SI] MOV [DI], AX

### Signed Multiplication : imul source

The carry and overflow flags are set if the upper half of the result is not the sign extension of the lower half

### Example 1:

mov DL, 0FFH;  $DL = -1$ mov AL,  $42H$ ;  $AL = 66$ 

imul DL; AH-AL: 1111111-10111110 Carry and overflow will be reset (8-bit result, AH is sign extended)

### Example 2:

mov DL,  $0$ FFH; DL = -1 mov AL,  $0BEH$ ;  $AL = -66$ 

### Example 3:

mov DL,  $25H$ ; DL =  $25$ mov AL,  $0F6$ ;  $AL = -10$ 

imul DL;  $AH-AL: 00000000-01000010$ Carry and overflow will be reset (8-bit result, AH is sign extended)

imul DL; AH-AL: 11111111-00000110 Carry and overflow will be Set (16-bit result, AH is **not** sign extended)

### **Division**

div source (unsigned) idiv source (signed)

Division generates two result components-quotient and remainder. In multiplication, by using double-length registers, no overflow occurs. In division, divide overflow is a real possibility and Pentium generates a special software interrupt when a divide overflow occurs.

If the source operand is a byte, the dividend is assumed to be in the AX register and 16 bits long. After division, the quotient is returned in the AL register and the remainder in the AH register, as shown below.

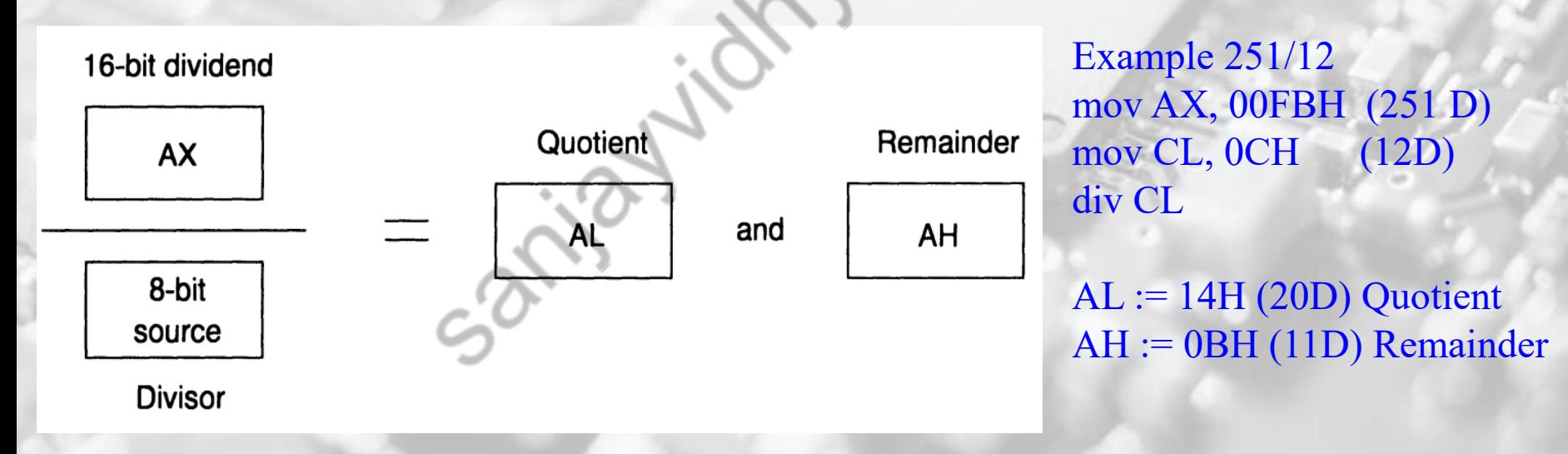

All six status flags are affected and are undefined.

### **Division**

div source (unsigned) idiv source (signed)

If the source operand is a word, the dividend is assumed 32 bits long and in the DX and AX registers (upper 16 bits in DX). After the division, the 16-bit quotient will be in AX and the 16 bit remainder in DX, as shown below.

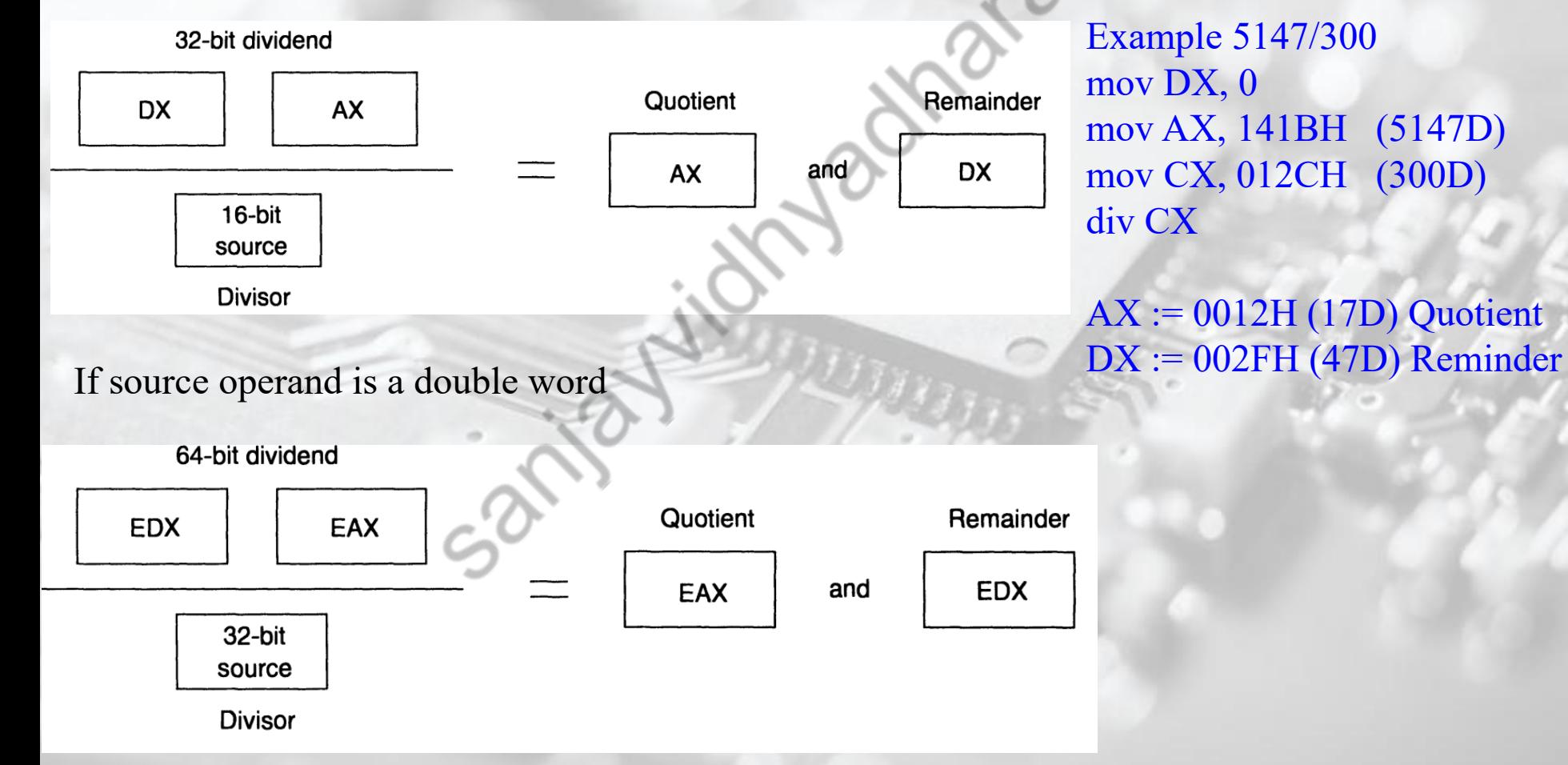

### **Binary Coded Decimal**

General digital systems

User enters decimal  $\rightarrow$  BCD i/p $\rightarrow$  Binary i/p  $\rightarrow$  compute in binary  $\rightarrow$  Binary o/p  $\rightarrow$  BCD o/p  $\rightarrow$  Decimal output shown to user

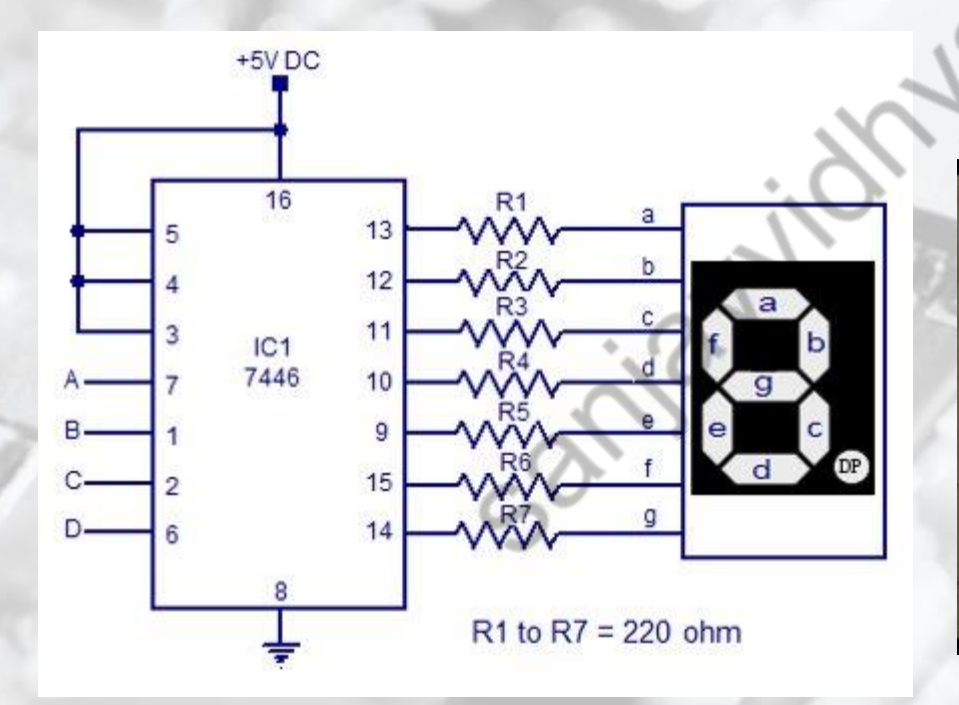

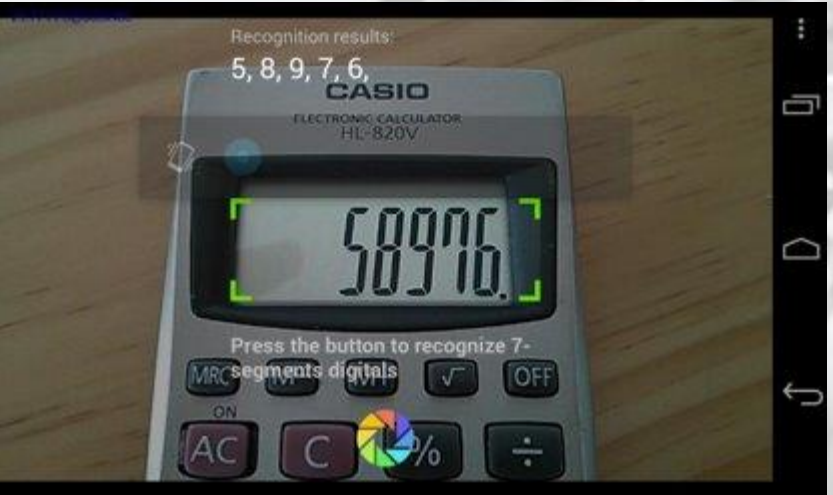

# **Binary Coded Decimal**

BCD addition

- 
- $4 + 5$  4 0 1 0 0
	- 0 1 0 1 5
	- 9 1001 Expected Result
- $4 + 8$  4 0 1 0 0

1 0 0 0 8 1 1 0 0 Is this expected Result ?

Expected answer in BCD :12 0001 : 0010

**11**

### **Binary Coded Decimal**

BCD addition

 $9 + 9$  9 1 0 0 1 1 0 0 1 9 10010 Expected result ? **0 0 0 1- 1 0 0 0** 0 1 1 0 **1 8** Add correction of +6 Carry out generated

### **DAA**

DAA follows the ADD or ADC instruction to adjust the result into a BCD result.

Example

MOV AL,01H ADD AL,09H AX=0 AL=A (1010)

DAA AX=1 AL=0 (1010+0110)

AF,CF,PF and ZF are affected. OF is undefined after DAA instruction.

DAS follows the SUB or SBB instruction to adjust the result into a BCD result.

### **ASCII Arithmetic**

ASCII Code: Character to Binary

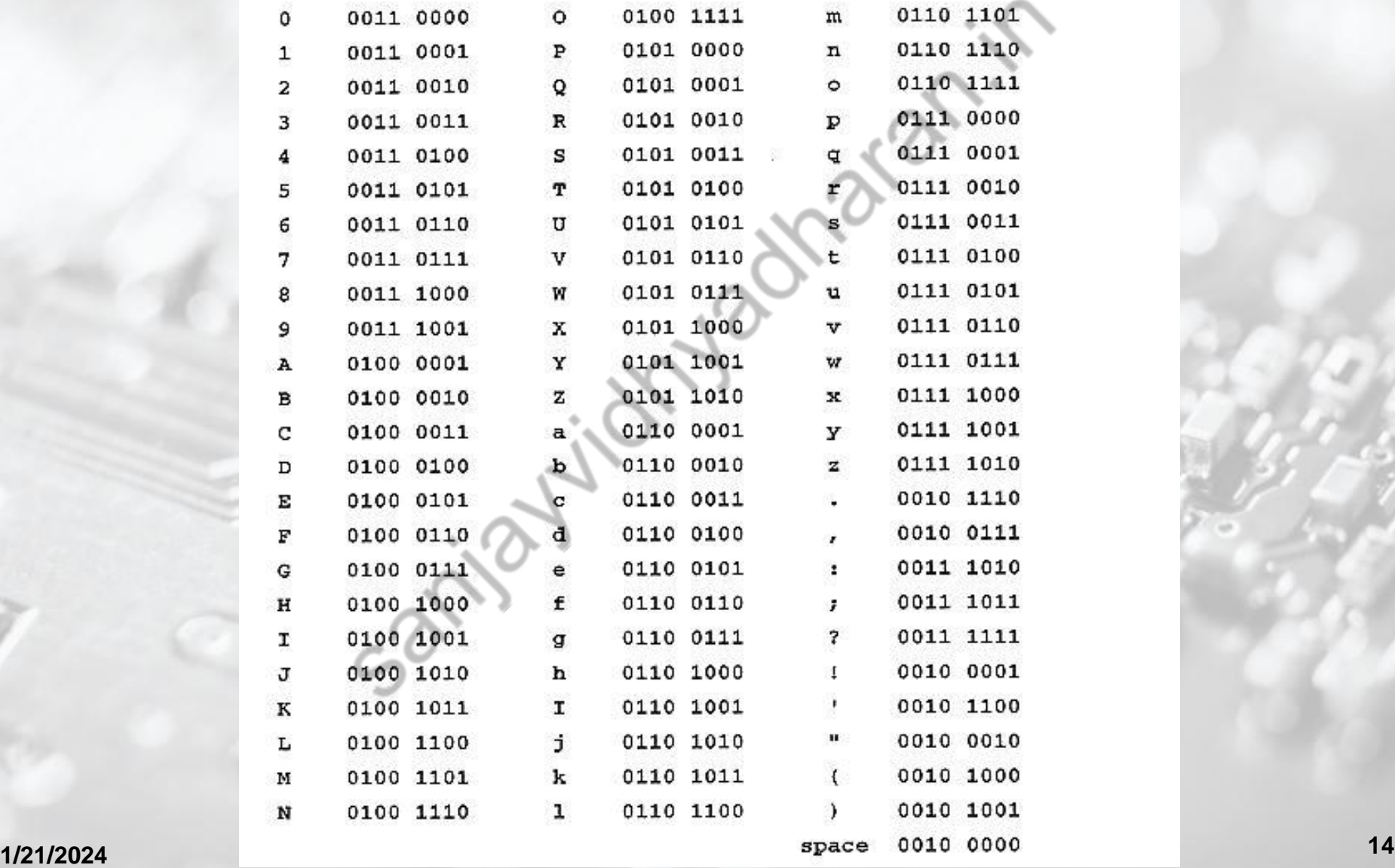

### **ASCII Arithmetic**

- Four instructions in ASCII arithmetic operations:
	- AAA (ASCII adjust after addition)
	- AAD (ASCII adjust before division)
	- AAM (ASCII adjust after multiplication)
	- AAS (ASCII adjust after subtraction)

### **AAA Instruction**

- Addition of two one-digit ASCII-coded numbers will not result in any useful data.
- Ex: Before: AL= 0011 0001, ASCII 1;

BL= 0011 1001,ASCII 9 ADD AL,BL ; Result : AL=0110 1110 = 6AH, ; which is incorrect ASCII AAA ; AH 0001 AL 0001 ADD AX, 3030

- The AAA instruction works only on the AL register.
- The AAA instruction updates AF and CF but OF, PF, SF and ZF are left undefined.
- AAS adjusts the AX register after an ASCII subtraction.

# **AAM (BCD Adjust after multiply)**

- Follows multiplication instruction after multiplying two one-digit unpacked BCD numbers.
- AAM converts from binary to unpacked BCD.
- Ex: AL $= 00000101$  =unpacked BCD 5  $BH=00001001 =$  unpacked BCD 9 MUL BH ; AL X BH, result in AX ; AX =00000000 00101101 =002DH AAM ; AX=0000 0100 00000101= 0405H ; which is unpacked BCD for 45.

### **AAD (BCD to Binary convert before Division)**

- Appears before a division.
- The AAD instruction requires the AX register contain a two-digit unpacked BCD number (not ASCII) before executing.
- Ex: AX= 0607H unpacked BCD for 67 decimal CH=09 H , now adjust to binary AAD ; result: AX=0043=43H= 67 decimal DIV CH ; Divide AX by unpacked BCD in CH ; quotient : AL=07 unpacked BCD ; Remainder : AH=04 unpacked BCD
	- ; Flags undefined after DIV

### **AAS Instruction**

- AAS adjusts the AX register after an ASCII subtraction.
- Ex1: AL=00111001 =39H =ASCII 9

 BL= 00110101 =35H= ASCII 5 SUB AL,BL ;Result: AL= 00000100= BCD 04 and CF=0 AAS ; result: AL=00000100 = BCD 04 and CF=0, no borrow required. ASCII 5 - ASCII 9(5-9)

# **Thankyou**